**высшего образования «Волгоградский государственный университет»**

## **КРАТКОЕ РУКОВОДСТВО ПО ИСПОЛЬЗОВАНИЮ СОЦИАЛЬНОЙ СЕТИ «ВКОНТАКТЕ» ДЛЯ ИНОСТРАННЫХ ОБУЧАЮЩИХСЯ**

Волгоград, 2020

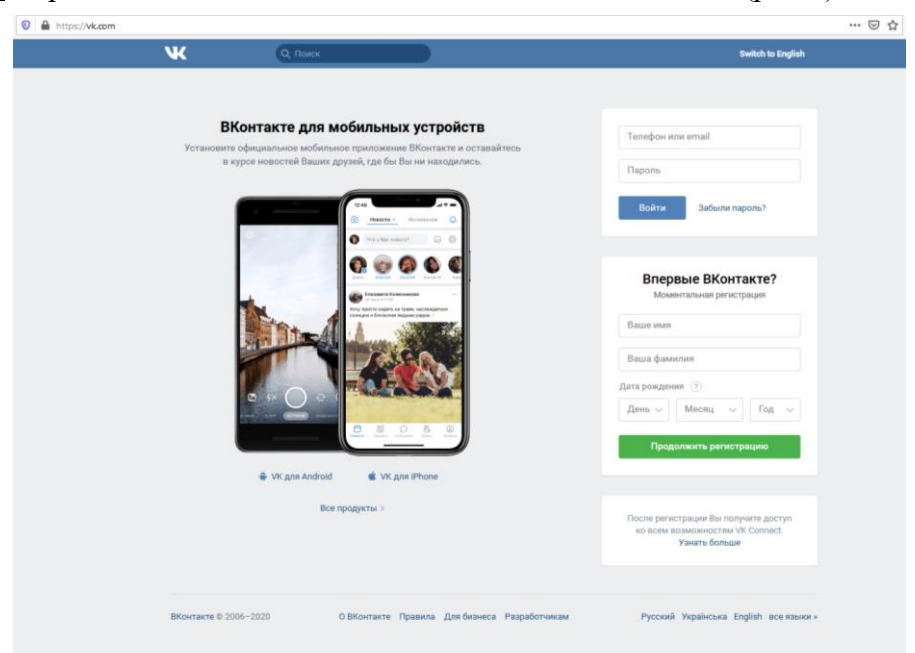

Шаг 1. Переходим на сайт ВКонтакте: vk.com или m.vk.com (рис.1).

Рисунок 1 Web-версия

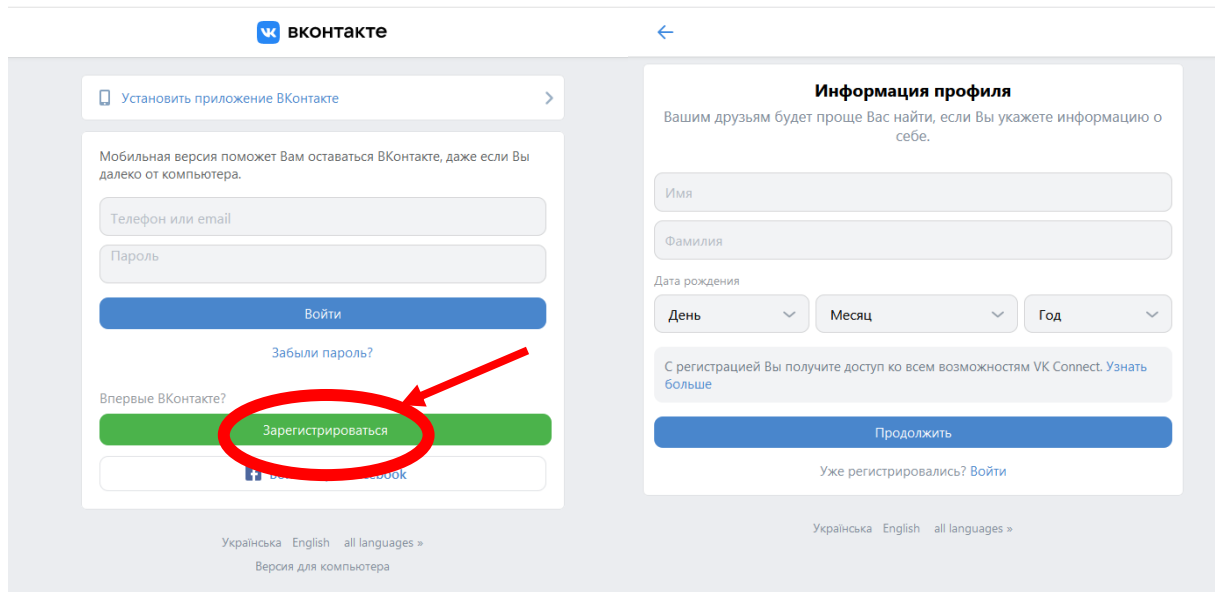

Рисунок 2 Мобильная версия

Шаг 2. Далее вводим: имя (first name), фамилию (last name), дату рождения (date of birth) в поля формы регистрации. После ввода данных нажимаем кнопку «Продолжить регистрацию»/ «Продолжить». После этого Вас попросят отметить свой пол. Пример заполнения формы представлен на рис.3.

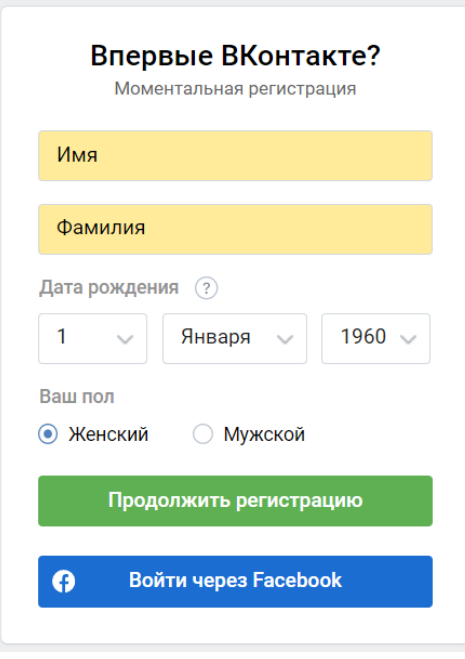

Рисунок 3 Завершение регистрации

Далее снова нажимаем на кнопку «Продолжить регистрацию». Вас попросят ввести номер телефона для подтверждения регистрации (рис.4).

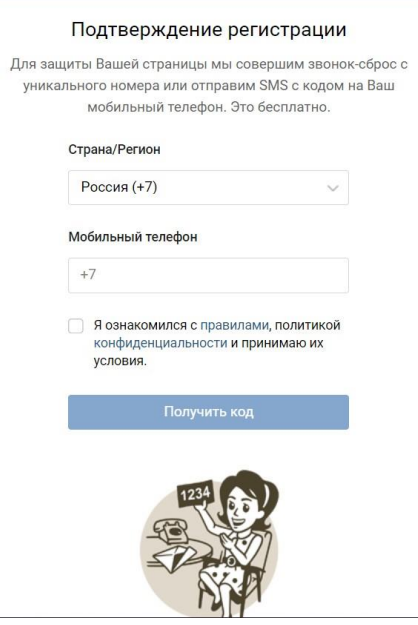

Рисунок 4 Ввод номера телефона

**ВНИМАНИЕ! Ввод номера телефона – обязательное условие регистрации в социальной сети.**

Вводим номер телефона, на который будет зарегистрирован Ваш аккаунт, ставим галочку в поле «Я ознакомился в правилами, политикой конфиденциальности и принимаю их условия», нажимаем на кнопку «Получить код».

Далее на Ваш номер телефона должна прийти СМС с паролем от социальной сети. Логином в данном случае будет является номер телефона, который Вы ввели при регистрации.

Вы зарегистрированы! При первом входе в аккаунт, вас могут попросить сменить пароль. Это делается для безопасности Ваших данных. Не отказывайтесь, придумайте надежный пароль и обязательно запомните его!

> **ЭТАП 2. Подписка на группу Института международного образования**

Данные шаги выполняются после входа в аккаунт!

Шаг 1. Переходим по ссылке https://vk.com/imo\_volsu.

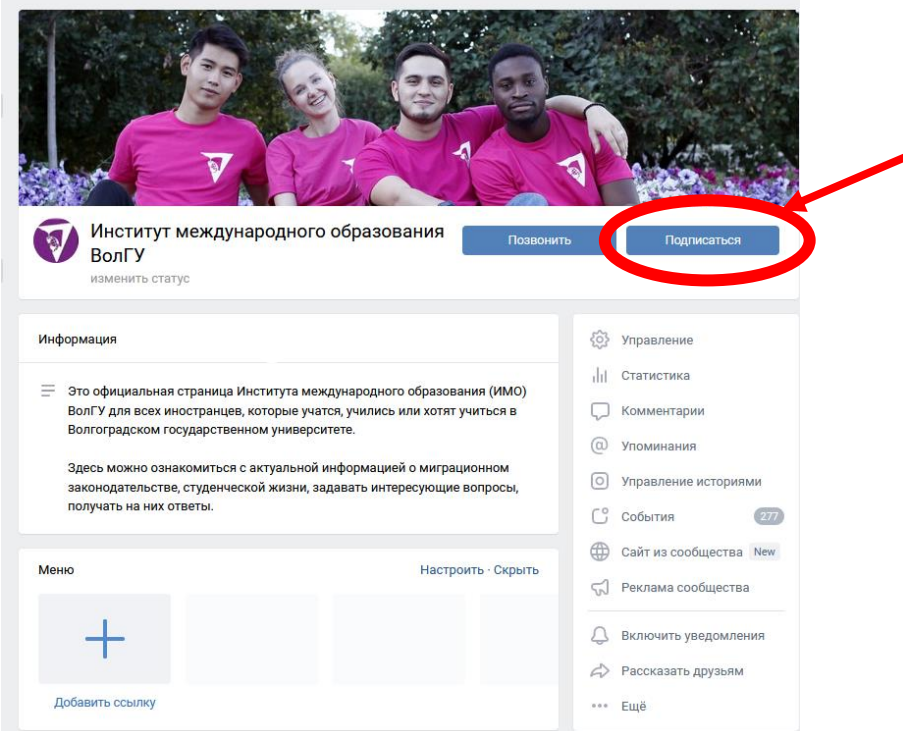

Рисунок 5 Группа института международного образования

Нажимаем кнопку «Подписаться» и следим за актуальными новостями Института международного образования.

Все вопросы, возникающие в процессе использования данной базовой инструкции, а также по использованию иных возможностей ВКонтакте (которые не были рассмотрены в инструкции) для дополнительного взаимодействия с обучающимися можно присылать на электронную почту:

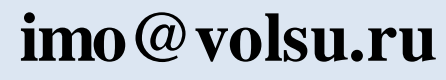